# **HERO-WORK SQL**

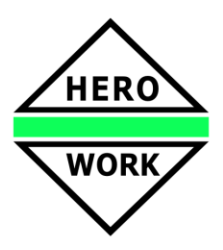

# **Neuentwicklungen in der Version 2.7.01**

**Stand: 06.01.2017**

## **Neue Programmfunktion zum automatischen Bankabgleich**

Die neue Funktion **Import von Bankdaten** ermöglicht die Übernahme von Buchungsdaten Ihrer Bank, die im CSV-Format vorliegen. Die Voreinstellung entspricht dem Export des Programms StarMoney. Eine Anpassung der Struktur ist über ein Prozedurscript möglich.

Die Daten werden importiert und den Buchungen werden wenn möglich automatisch Offene Posten oder beim Vorhandensein entsprechender Sammler das Zahlungssammelkonto zugewiesen. Danach kann die Zuordnung ergänzt und geändert werden und die Übernahme in einen Fibu-Buchungsstapel erfolgen. Damit wird der gesamte Vorgang der Bankbuchungen weitgehend automatisiert.

### **Datev-Schnittstelle erweitert**

Für die Auslagerung der Buchungen über die Datev-Schnittstelle wird jetzt außer dem OBE- und KNE-Format auch die Ausgabe im **Datev Format** unterstützt.

Über die neue Funktion **Export Kontenbezeichnungen** in der Datev-Schnittstelle können jetzt auch die Sachkontenbezeichnungen sowie die Kunden- und Lieferantennamen und -adressdaten im **Datev Format** übertragen werden.

In der Bearbeitung der Steuerschlüssel, in der Festlegung der Verbuchungsinformationen für Warenwirtschaftsbelege und in der Fibu wurden Prüfungen hinsichtlich der sinnvollen Verwendung der Datev-Steuerschlüssel in Bezug auf Datev-Automatikkonten eingeführt. Die Festlegung welche Sachkonten als Datev-Automatikkonten geführt werden, erfolgt jetzt direkt im Sachkontenstamm.

Durch die Nutzung des Datev-Formats für die Auslagerung sind für die Datev-Periodenzuordnung eingeschränkt Abweichungen in der Übereinstimmung von Datum und Buchmonat möglich.

Im Mandantenstamm, Maske Programmsteuerung I kann ein Vorgabeverzeichnis für die Datev-Auslagerung festgelegt werden.

#### **Informativer Kontenblattdruck erweitert**

Der informative Druck des Kontenblattes im Kunden-, Lieferanten- bzw. Sachkontenstamm (oder der entsprechenden Auskunft) wurde erweitert. Die Einschränkung auf das aktuelle Geschäftsjahr oder das Vorjahr entfällt. Es können auch weiter zurückliegende Zeiträume ausgewertet werden. Anfang und Ende des Druckbereiches müssen im selben Geschäftsjahr liegen.

#### **Erweiterungen und Optimierungen in der Textbearbeitung mit MS-WORD**

In der Funktion **Texte bearbeiten mit MS-WORD** wurde die Anbindung an WORD wesentlich verbessert und vereinfacht. Der Steuerparameter *Wordscript* entfällt. Eine Funktion zum Aktualisieren des zugehörigen Word-Dokuments wurde in der Bearbeitung zur Verfügung gestellt. Das zu verwendende Word-Vorlagendokument wird in einem Maskenfeld angegeben und kann mittels Dateiauswahl gewählt werden. Die Bearbeitung der Briefvorlagen wurde neu gestaltet.

In der Bearbeitung der Kunden- und Lieferanten-Stammdaten (oder der entsprechenden Auskunft) kann über die neue Funktion **Word-Brief schreiben** im Menü *Weitere Funktionen* direkt ein neuer Brief für den Kunden bzw. Lieferanten erstellt werden.

#### **Erweiterungen im Programmteil Kasse**

Im Kassebon kann die Festlegung einer zweiten Zahlungsart erfolgen wenn die Begleichung des Betrags durch zwei unterschiedliche Arten erfolgt, bspw. durch die Einlösung eines Gutscheins mit Zuzahlung in Bar. Im Kassenbon können **Textzeilen** erfasst werden, um zusätzliche Informationen oder Hinweise mit auf dem Bon auszugeben.

Für Direkteingabepositionen kann eine Mengeneinheit erfasst werden.

#### **Erweiterungen im SEPA-Zahlungsverkehr**

Für eine komfortable Abwicklung der Überweisungen bei der Nutzung mehrerer Mandantenbankverbindungen wurde die neue Funktion Überweisungs-Manager eingeführt. Dieser ermöglicht die Zuordnung unterschiedlicher Mandantenbankverbindungen in einem Zahlvorschlag und die separate Erzeugung der entsprechenden SEPA-Dateien.

# **HERO-WORK SQL**

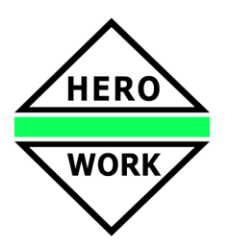

# **Neuentwicklungen in der Version 2.7.01**

## **Erweiterungen im Email-Versand, Mailadressbuch**

Zur komfortablen Auswahl von Email- und Kopienempfängern beim Email-Versand wurden ein Mailadressbuch und Mailgruppen eingefügt. Mailadressen aus Kunden, Lieferanten, Adressen und Personal werden automatisch im Mailadressbuch gepflegt. Zusätzlich können freie Adresseinträge hinzugefügt werden. Den Mailadressen können Kürzel zugewiesen werden, die in den Empfängerfeldern als Synonym angegeben werden können. Außerdem lassen sich Mailgruppen festlegen, denen Mailadressen aus dem Adressbuch zugeordnet werden. Durch die Eingabe der Mailgruppe als Empfänger oder Kopienempfänger erhalten alle Mitglieder der Gruppe die Nachricht.

Für den Versand von Warenwirtschaftsbelegen per Email kann pro Belegart und Sprache ein Vorgabe-Mailtext gespeichert werden, der für den Vorgang automatisch in die Maske übernommen wird.

Der beim Mailversand von Warenwirtschaftsbelegen vorgeschlagene Betreff kann über die Hook-Prozedur #Mailbetreff\* individuell angepasst werden.

#### **Anpassung USt-Voranmeldung und ELSTER**

Die Tabellen für die Umsatzsteuer-Voranmeldung 2017 werden mit dieser Version bereitgestellt. Ebenso erfolgt die Aktualisierung der ELSTER-Schnittstelle.

#### **Weitere Neu- und Weiterentwicklungen**

- Für die Funktion **Alle Belegarten** in der Warenwirtschaft kann die Vorzugs-Belegart in den Benutzergruppen / -profilen benutzerabhängig voreingestellt werden. Die Einstellung wirkt ebenso auf die Schaltfläche **Faktura** der Haupt-Toolbar.
- Verlängerung des Verwendungszwecks in Offenen Posten auf 140 Zeichen.
- Beim Zusammenfassen von Offenen Posten im Zahlungsverkehr kann über eine neue Funktion ein Verwendungszweck aus den Daten der zusammenzufassenden OPs vorgeschlagen werden.
- Im Zahlvorschlag für den SEPA-Lastschrifteinzug kann über eine neue Option für einzelne OPs abweichend von den Grundeinstellungen im Kunden auf Express-Einzeleinzug gewechselt werden wenn dies erforderlich ist.
- In Buchungsstapeln für das Vorjahr können jetzt auch Buchungen für Personenkonten vorgenommen werden.
- Die Programmfunktion *OP-Ausziffern* wird zu *OP-Ausziffern / Zusammenfassen* und ermöglicht mit der Auswahl von Offenen Posten, deren Summe nicht 0 ergibt, ein Zusammenfassen zu einem resultierenden Rest-OP.
- Beim Mailversand an Kunden oder Lieferanten können bei Verwendung der Textverwaltung über MS-WORD die Word-Dokumente der Briefe an die Mail angehangen werden, bspw. wenn in einer späteren Mail Bezug auf den Brief genommen werden soll.
- Die Auswahllisten für Offene Posten in der Fibu (Auswahl Personenkonto über OP und OP-Ausbuchen) wurden um zusätzliche Statusinformationen zum OP erweitert und übersichtlicher gestaltet.
- Die Bezeichnungen für die Funktionsschlüssel der Sachkonten wurden geändert, um den Charakter des Kontos besser zu beschreiben. **V** steht jetzt für *Kosten-/Aufwandskonto* und **M** für *Erlöskonto*.
- In der Programmfunktion Umsatzsteuer-Voranmeldung erfolgt die Wahl der Arten **Jahreszusammenfassung informativ** und **Antrag auf Dauerfristverlängerung** jetzt über die Auswahlbox statt über den Auswertungsmonat.
- Im Menü **Textverwaltung** entfällt das Untermenü *Texte bearbeiten* und die beiden Menüpunkte *Texte bearbeiten mit MS-WORD* und *Texte bearbeiten mit HERO-WORK* befinden sich jetzt direkt im Menü *Textverwaltung*.
- Verbesserungen in der Arbeit mit Abschlags- und Schlussrechnungen
- Auslieferung der Testversion mit SQL-Server Express 2014.